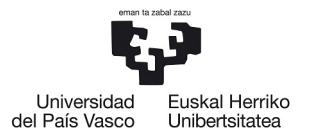

**NAZIOARTEKO BIKAINTASUN** CAMPUSA CAMPUS DE **EXCELENCIA INTERNACIONAL**  **ESCALA TÉCNICA DE GESTIÓN (MEDIO AMBIENTE)** 

**BOLSA DE TRABAJO**

# **PROCESO SELECTIVO PARA LA CREACIÓN DE LA**

# **BOLSA DE TRABAJO DE**

# **"ESCALA TÉCNICA DE GESTIÓN (MEDIO AMBIENTE)"**

# **CONVOCADO EN EJECUCIÓN DE SENTENCIA**

**SEGUNDA PARTE-PRÁCTICA**

**Fecha examen:30/06/2021**

**RESOLUCIÓN DE 22 DE DICIEMBRE DE 2020**

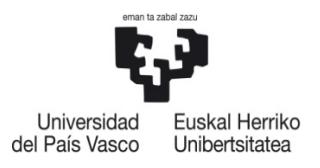

**NAZIOARTEKO BIKAINTASUN CAMPUSA CAMPUS DE EXCELENCIA INTERNACIONAL** 

# **PRUEBA PRÁCTICA**

# **PRUEBA 1**

Como resultado de la actividad investigadora que se desarrolla en un laboratorio de la UPV/EHU, se generan los residuos peligrosos (RPs) con las características que se indican en la Tabla 1. Éstos deben ser clasificados, segregados, envasados y etiquetados. Para ello, el laboratorio dispone de los envases que se detallan en la Tabla 2. Posteriormente estos envases se trasladarán al almacén de residuos peligrosos del centro para su almacenamiento temporal. Finalmente, la empresa responsable de la gestión residuos peligrosos de la UPV/EHU, procederá a su recogida de acuerdo a las fechas previstas en el calendario de recogida anual concertado entre la UPV/EHU y la empresa gestora.

- 1. En la Tabla 3, asigne a cada RP el envase apropiado para su almacenamiento temporal en el laboratorio.
- 2. En la Tabla 4, asigne el HP (características de peligrosidad) correspondiente a cada uno de los residuos peligrosos descritos en la Tabla 1.
- 3. ¿Por qué los residuos peligrosos con características de peligrosidad H se han tenido que reclasificar como HP?
- 4. En la Tabla 5 asigne los pictogramas de peligro a los residuos peligrosos generados en el laboratorio que figuran en la Tabla 1. Asigne también, a los pictogramas utilizados, su código de identificación individual (GHSxx).
- 5. En la Tabla 6 indique las incompatibilidades de almacenamiento entre los residuos generados en el laboratorio RP3, RP4, RP5, RP6 y RP7, de acuerdo a sus pictogramas de peligrosidad.

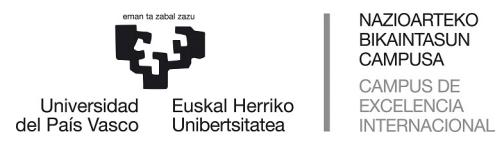

### **BOLSA DE TRABAJO**

- 6. ¿Qué posibles códigos de identificación de peligro podría tener asociado el RP6 para ser clasificado como tal?
- 7. Indique la información que deberá figurar en las etiquetas de los envases de almacenamiento temporal de los RPs.
- 8. ¿Con qué empresa gestora se tendría que poner en contacto en caso de que tuviera que solicitar nuevas etiquetas para gestionar los residuos peligrosos generados en el laboratorio de la UPV/EHU?
- 9. Indique el tiempo máximo que podrán estar depositados los residuos peligrosos en el almacén de residuos peligrosos que tiene el centro para tal fin, contado a partir de la fecha de inicio de su envasado.
- 10. ¿Qué habría que hacer para determinar las características de peligrosidad del residuo RP10?

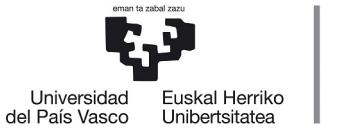

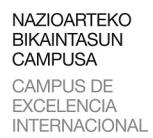

### **BOLSA DE TRABAJO**

# Tabla 1. RPs generados en el laboratorio.

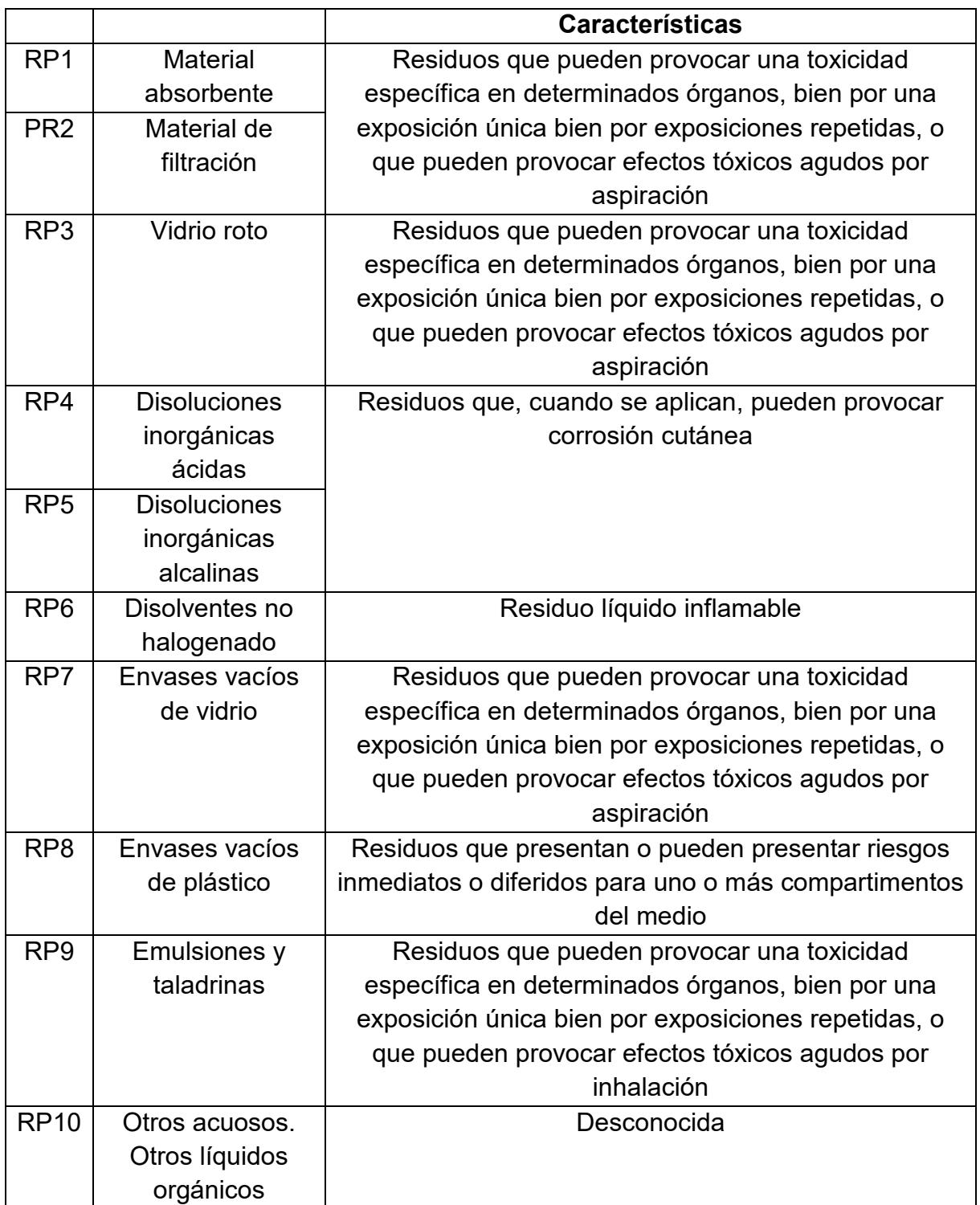

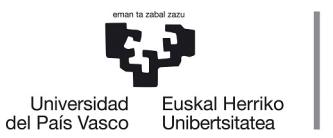

NAZIOARTEKO<br>BIKAINTASUN<br>CAMPUSA CAMPUS DE EXCELENCIA<br>INTERNACIONAL

### **ESCALA TÉCNICA DE GESTIÓN (MEDIO AMBIENTE)**

### **BOLSA DE TRABAJO**

# Tabla 2. Envases disponibles en el laboratorio para la gestión de los RPs.

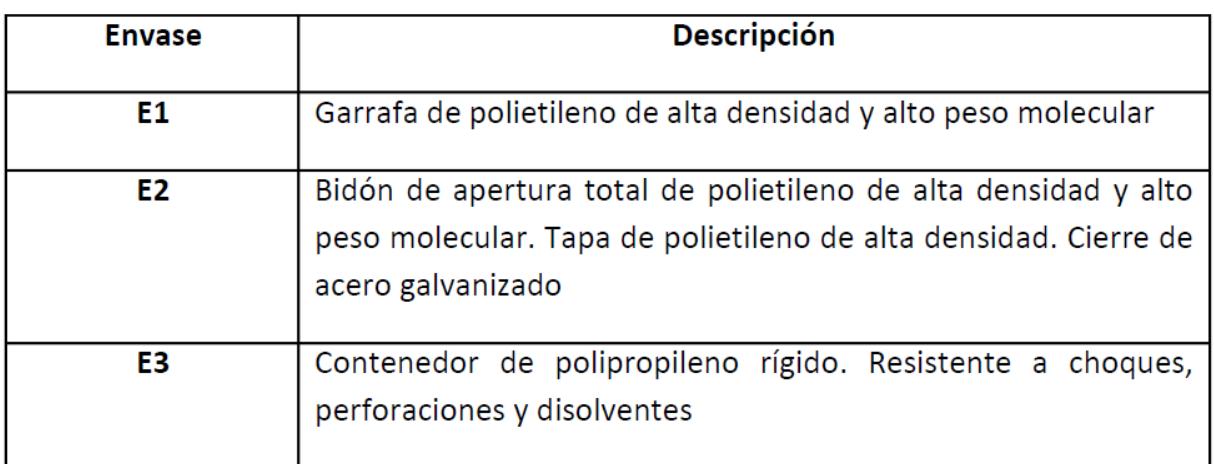

Tabla 3. Envases adecuados para el almacenamiento temporal de los RPs generados en el laboratorio.

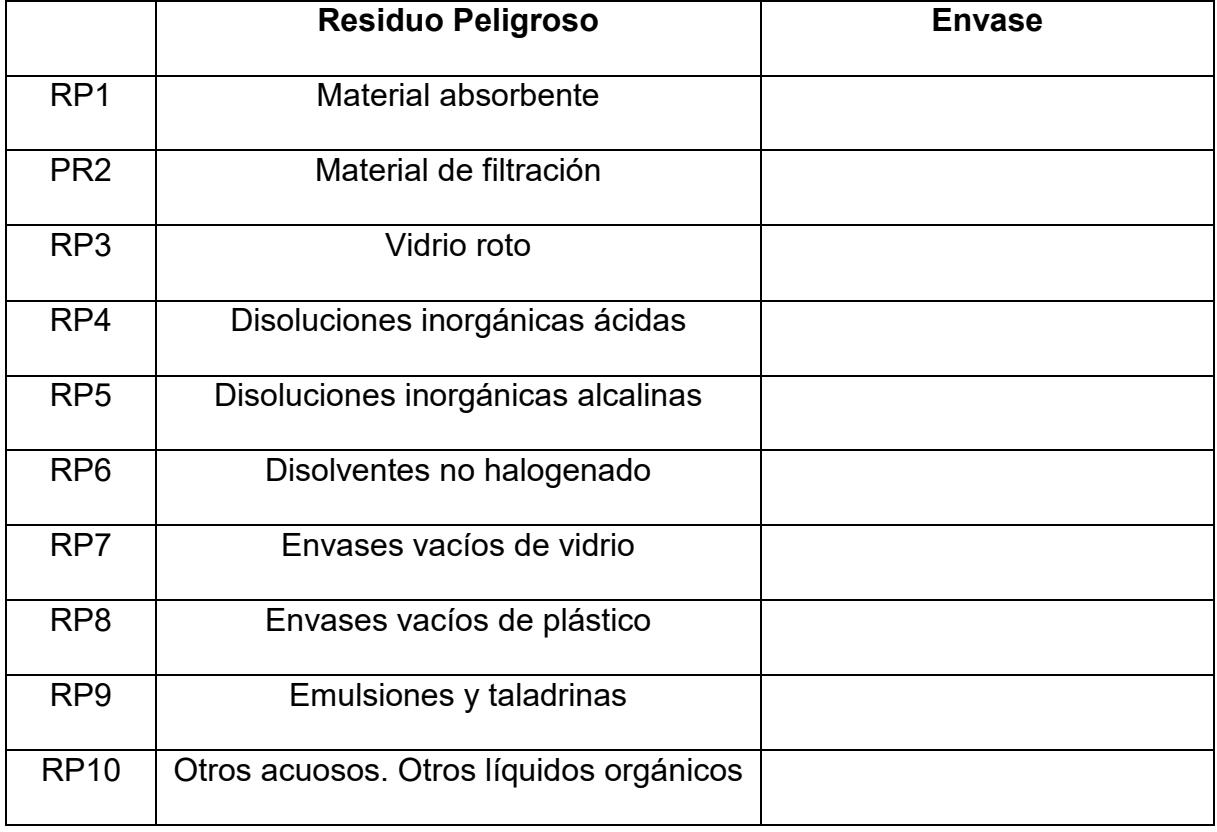

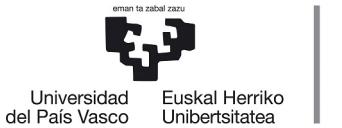

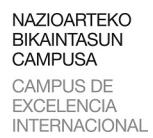

**BOLSA DE TRABAJO**

# Tabla 4. RPs generados en el laboratorio

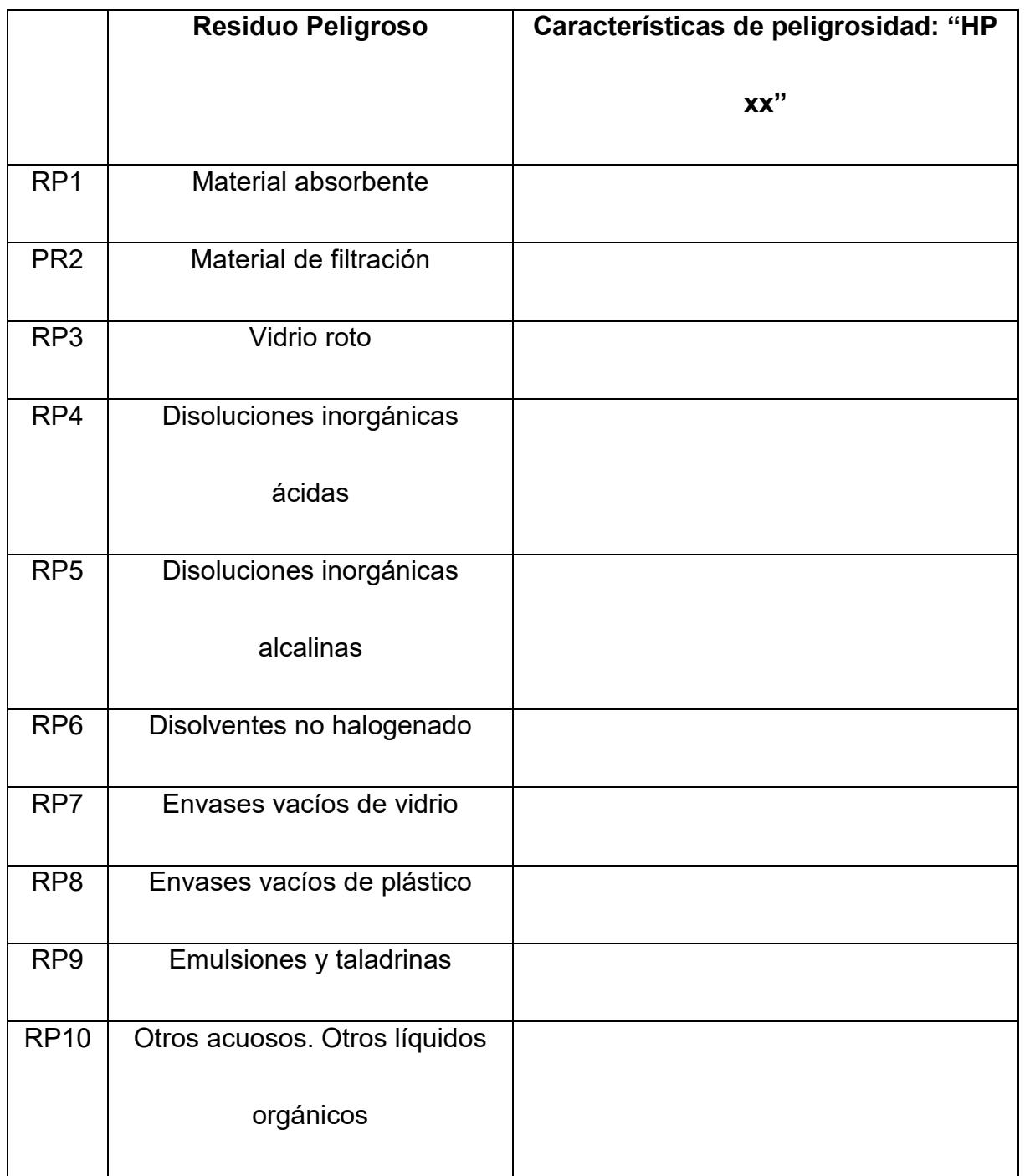

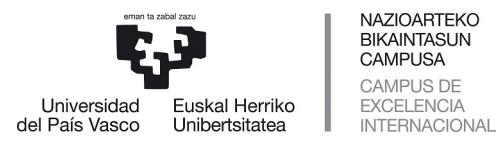

**BOLSA DE TRABAJO**

Tabla 5. Pictogramas y códigos de identificación individual de los residuos peligrosos generados en el laboratorio

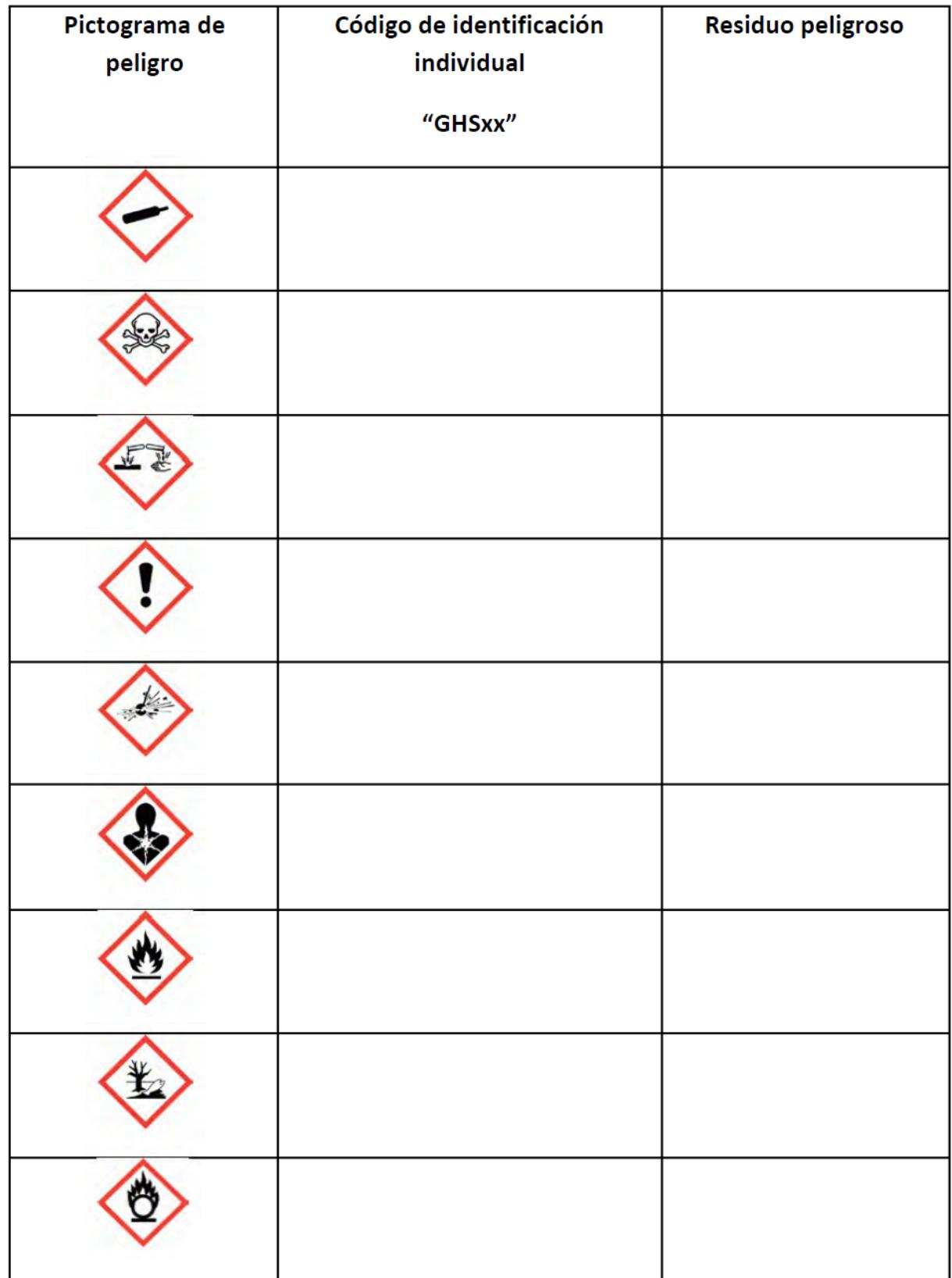

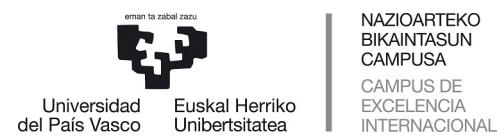

### **BOLSA DE TRABAJO**

# Tabla 6. Incompatibilidades de almacenamiento

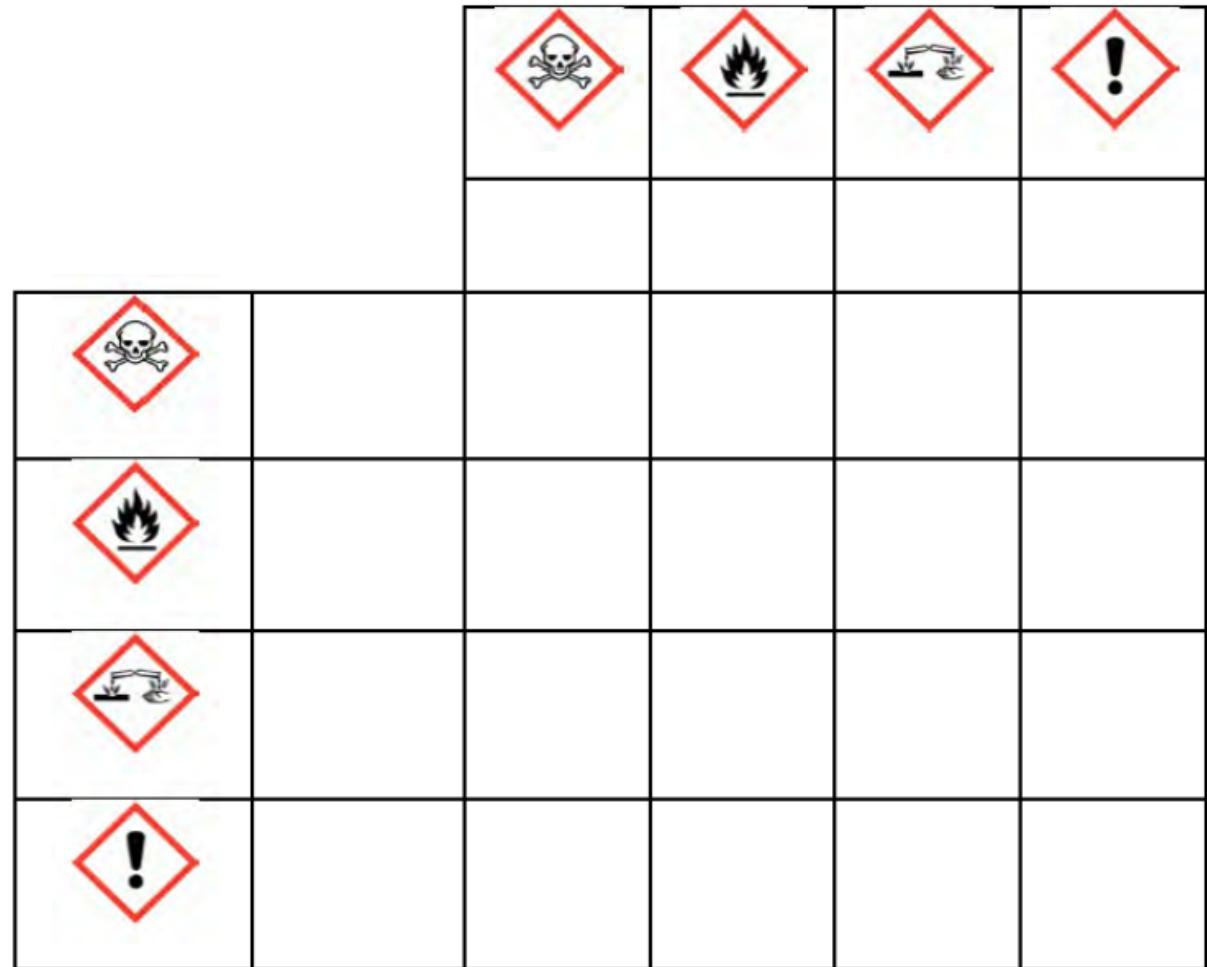

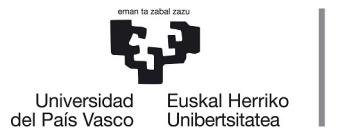

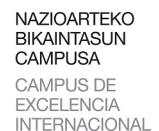

**BOLSA DE TRABAJO**

# **PRUEBA 2**

Las aguas residuales procedentes de la ciudad de Vitoria-Gasteiz y sus municipios colindantes son conducidas mediante un colector de recogida hasta la EDAR Crispijana, donde son sometidas a un tratamiento de depuración para poder ser vertidas posteriormente al río Zadorra.

En la ciudad de Vitoria-Gasteiz, la industria y la población están asentadas y formadas por pequeños talleres cuyo vertido global, excepto algunos compuestos (productos), no es tóxico.

Considerando que la depuradora está diseñada para una población del orden de 480.000 habitantes equivalentes, con un caudal de diseño de 185.000 m3/día, y que las características del agua bruta que trata son las siguientes:

Sólidos en suspensión totales: SST=400 mg/L Sólidos en suspensión volátiles: SSV=240 mg/L Demanda química de oxígeno: DQO=500 mg/L Demanda biológica de oxígeno: DBO<sub>5</sub>=240 mg/L Nitrógeno total Kjeldahl: NTK=30 mg/L Nitrógeno amoniacal: N-Amonio=19 mg/L Fósforo total:  $P_t = 7$  mg/L

Se pide:

- 1. Describir y explicar las líneas generales de tratamiento de la EDAR, indicando un esquema simple donde figuren los nombres de los diferentes elementos que deben formar parte de cada una de las líneas, así como las conexiones entre ellos.
- 2. Describir y explicar un esquema de la línea de agua para la EDAR en base a las características del agua residual y el caudal de agua tratado.

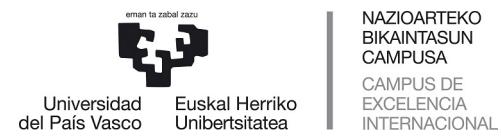

### **BOLSA DE TRABAJO**

- 3. Describir y explicar un esquema de la línea de lodos y fangos para la EDAR.
- 4. Enumerar los principales parámetros indicadores de la contaminación de las aguas residuales urbanas en función de su clasificación. Definir cada uno de ellos.
- 5. Indicar el planteamiento para calcular la DQO y el COT de un agua residual que contiene la siguiente composición. Explicar y definir cada uno de los parámetros e indicar las unidades en que se expresan:

Etilenglicol (C<sub>2</sub>H<sub>6</sub>O<sub>2</sub>): 150 mg/L Fenol (C6H5OH): 100 mg/L Sulfuro (S-2): 40 mg/L Etilendiamina hidratada (C<sub>2</sub>H<sub>10</sub>N<sub>2</sub>O): 125 mg/L (no biodegradable)

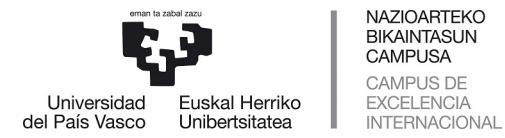

**BOLSA DE TRABAJO**

# **PRUEBA 3**

Efectos ambientales de la producción de cemento portland, CEM I, desde la perspectiva de la técnica de Análisis de Ciclo de Vida, ACV, según Norma ISO 14040.

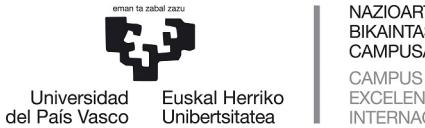

**BOLSA DE TRABAJO**

# SISTEMA DE PRODUCCIÓN DE CEMENTO

#### Subsistema cantera

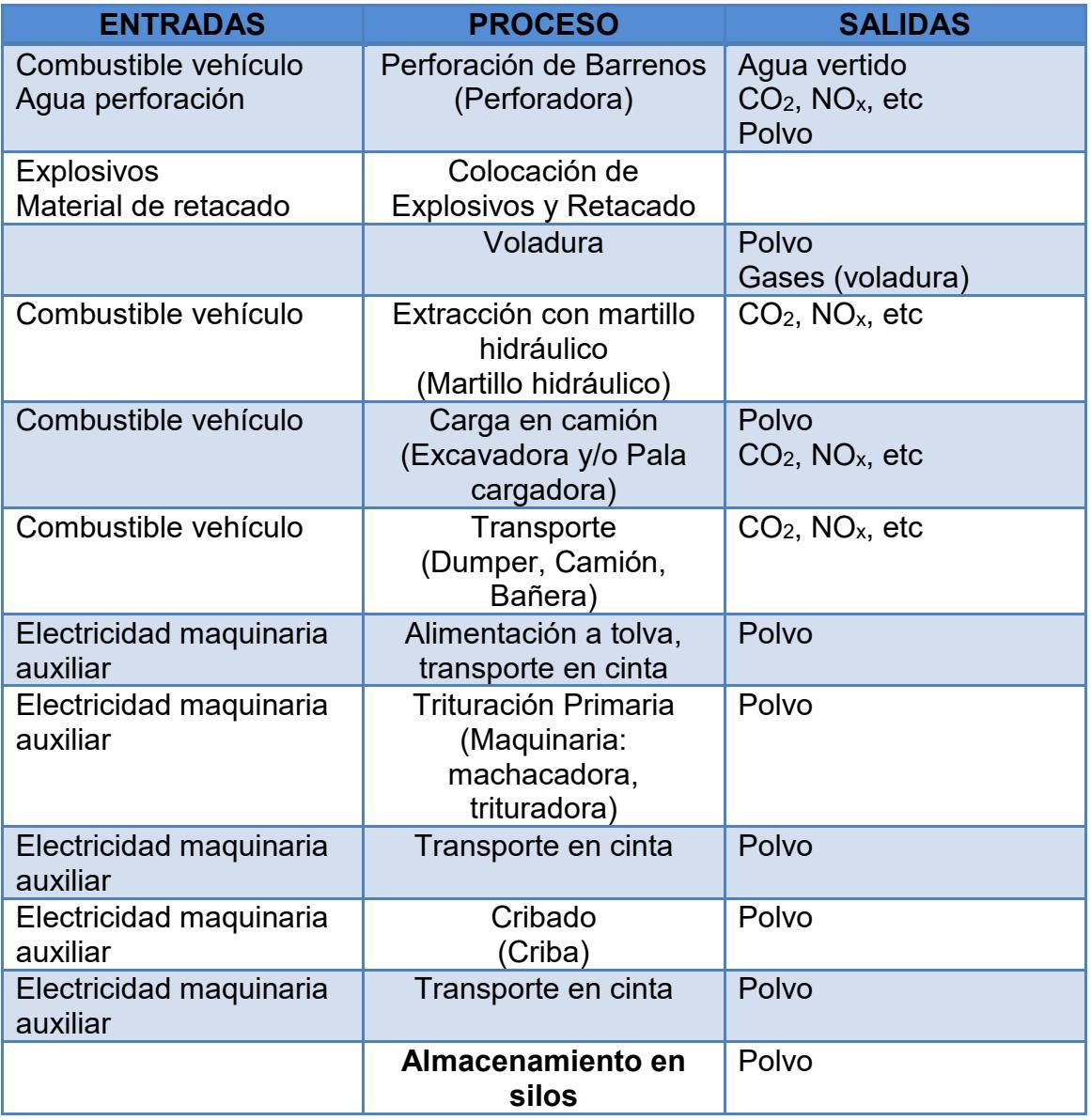

# Subsistema Transporte Cantera-Planta

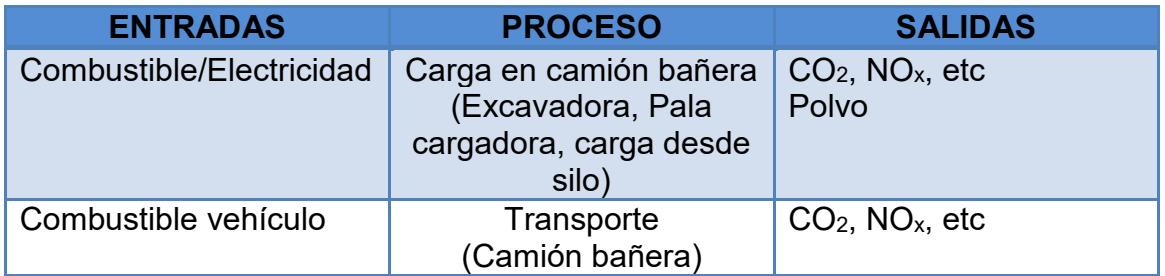

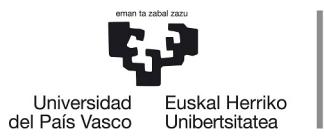

NAZIOARTEKO<br>BIKAINTASUN<br>CAMPUSA CAMPUS DE EXCELENCIA<br>EXCELENCIA<br>INTERNACIONAL

## **ESCALA TÉCNICA DE GESTIÓN (MEDIO AMBIENTE)**

**BOLSA DE TRABAJO**

# Subsistema Extracción y suministro de combustible fósil

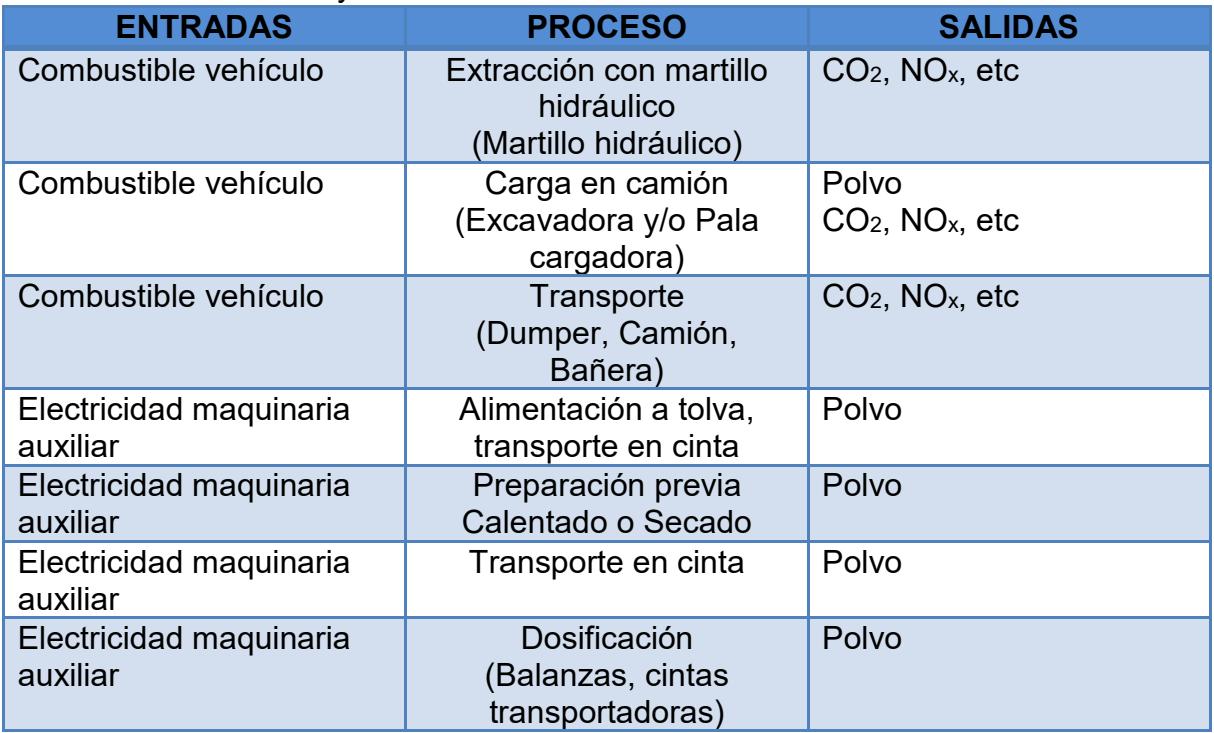

## Subsistema Producción de Cemento

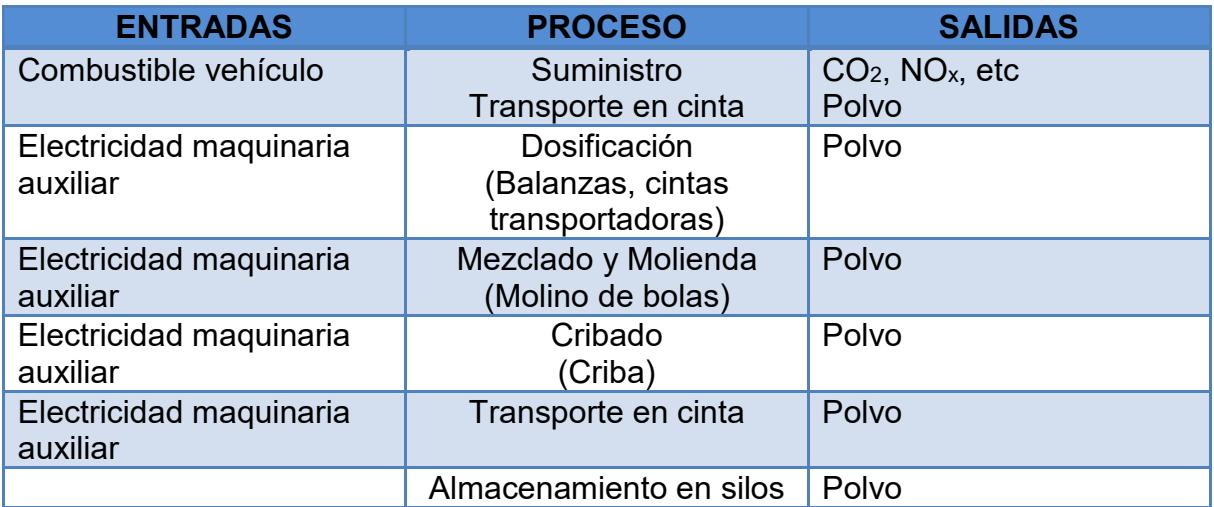

## Subsistema Distribución de Cemento

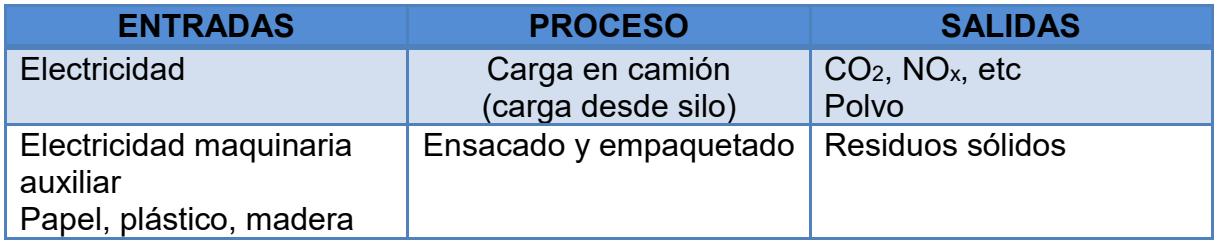

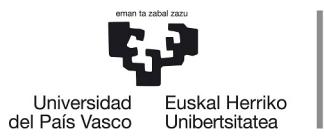

**NAZIOARTEKO** BIKAINTASUN<br>CAMPUSA CAMPUS DE EXCELENCIA<br>INTERNACIONAL

### **ESCALA TÉCNICA DE GESTIÓN (MEDIO AMBIENTE)**

### **BOLSA DE TRABAJO**

### Subsistema Producción de Clínker

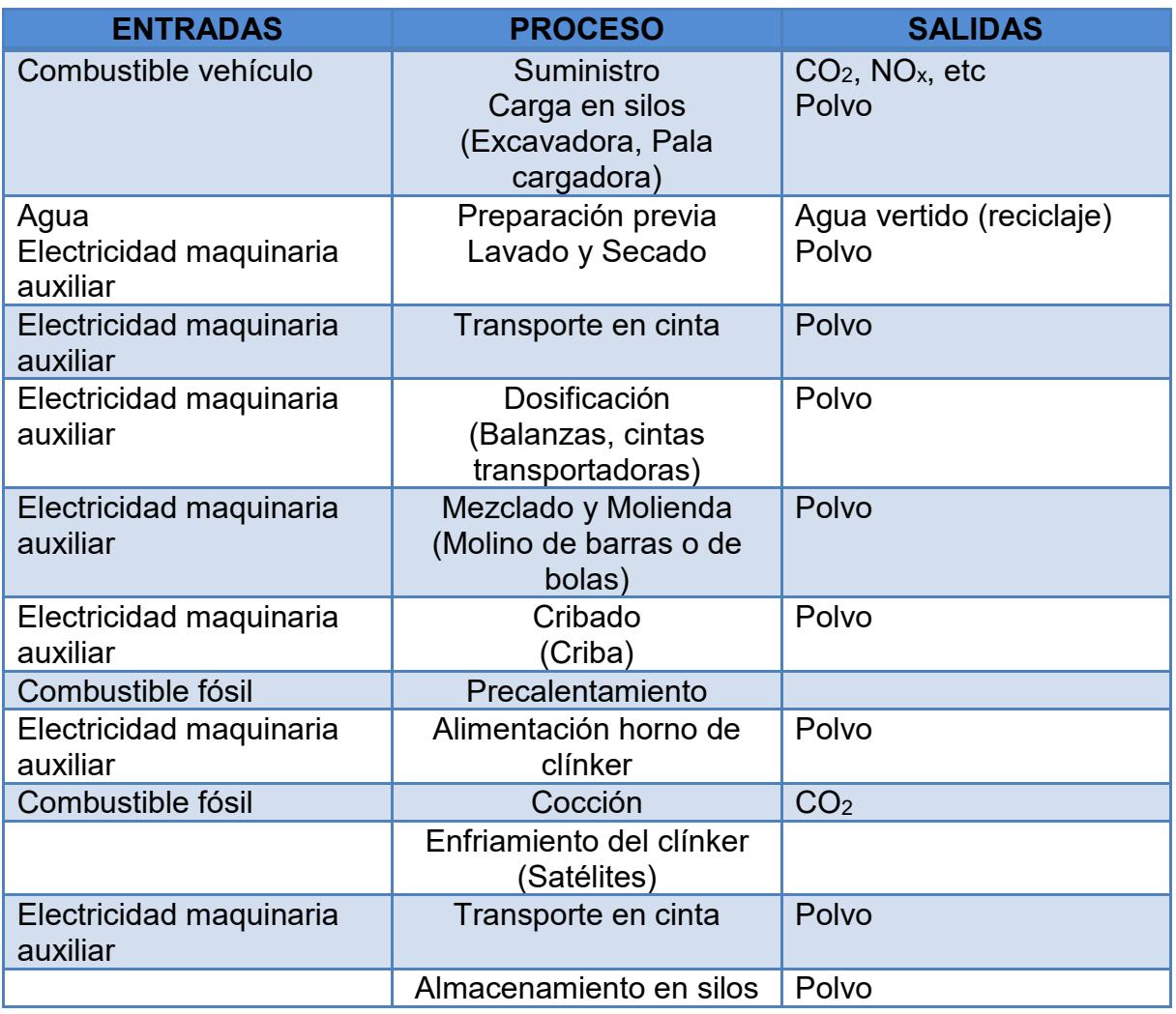

### PREGUNTAS:

- 1. Finalidad de un ACV
- 2. Fases de un ACV (define cada fase)
- 3. Definiendo para el presente ACV de cemento CEM I, un alcance de "*la cuna a la puerta*" y centrándonos en la fase ICV, identifica:
	- a. Entradas
	- b. Salidas

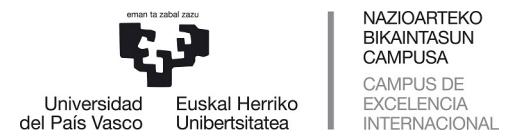

### **BOLSA DE TRABAJO**

4. Identifica los principales impactos ambientales potenciales en el ciclo completo ACV *"de la cuna a la tumba"* del cemento CEM I:

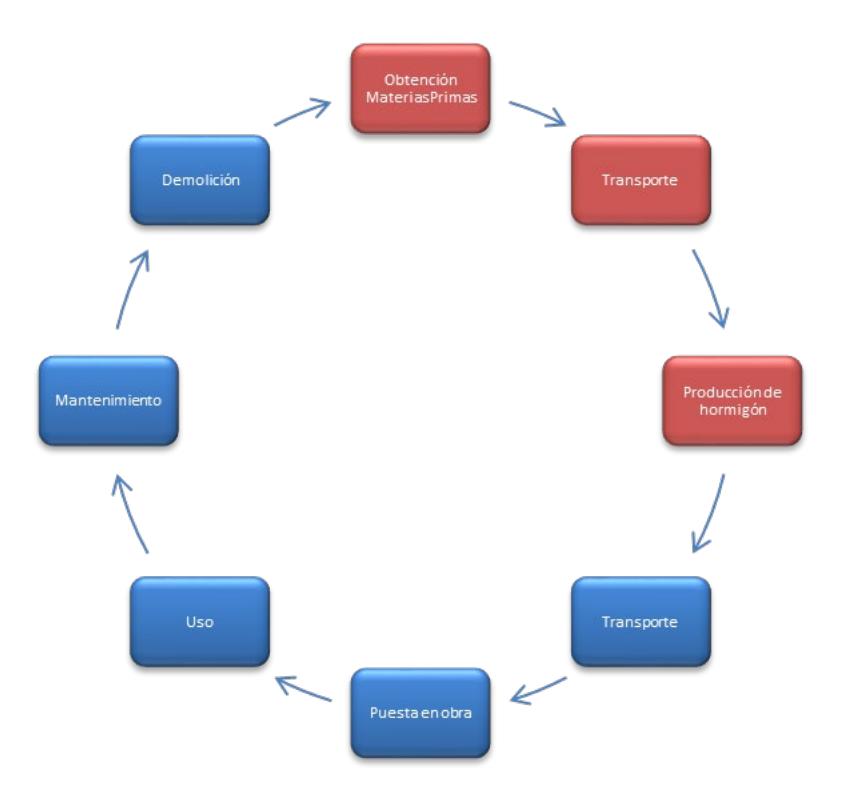